## **MANUAL PARA SOLICITAR CERTIFICADOS CATASTRALES PARA CUENTAS A FUTURO**

Ya es posible solicitar certificados catastrales vía Web para cuentas a futuro que se generan en Catastro, que están vinculadas a expediente cuyo estado es PIR (Pendiente de Inscripción Registral)

Con los datos generados en Catastro a partir de la planilla de cuentas, el Escribano tendrá los datos necesarios para realizar la solicitud.

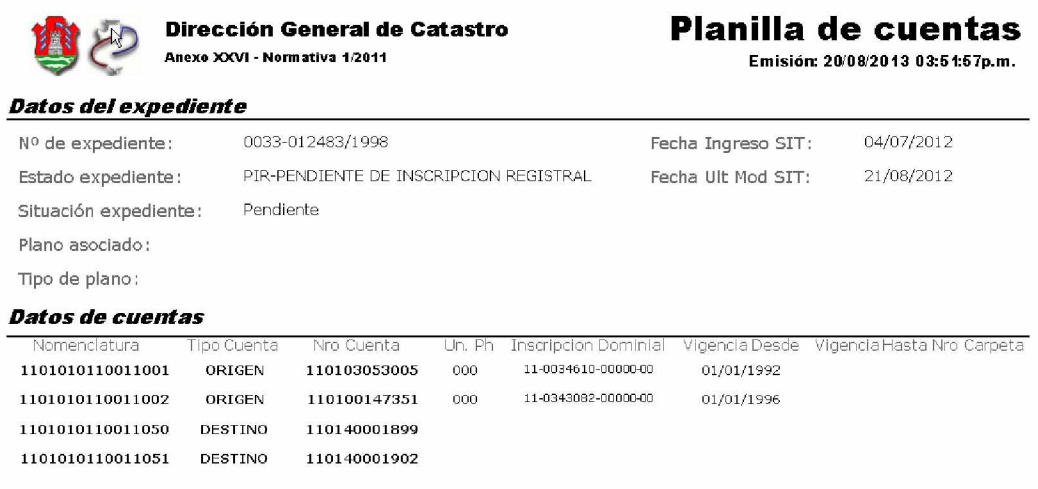

Vemos que el expediente se encuentra en PIR, y hay 2 cuentas destino generadas. En este ejemplo se solicitará un certificado para la cuenta 110140001899.

El Escribano deberá ingresar al Sistema de información Territorial con su usuario y contraseña.

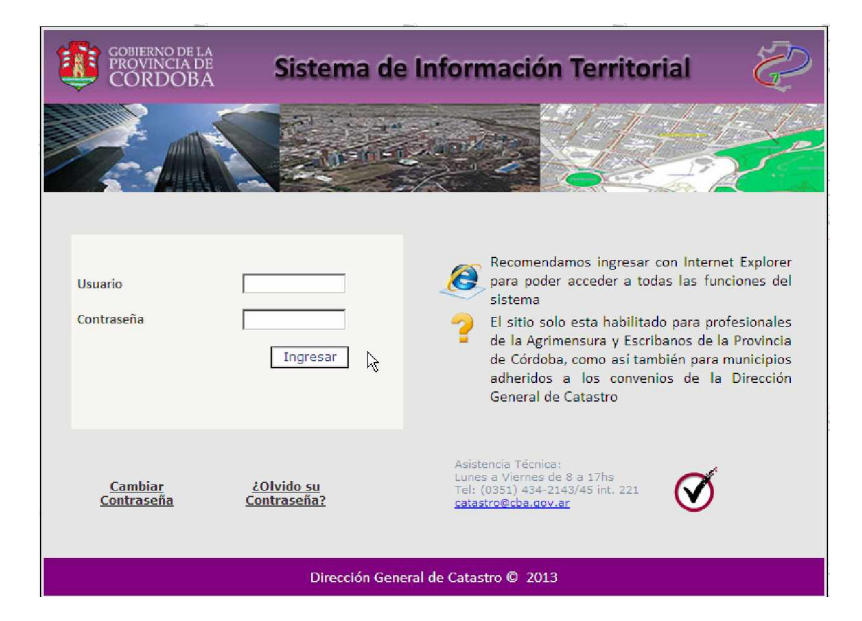

Una vez dentro debe dirigirse a la Bandeja de Solicitudes de Cert. Cat, estando la

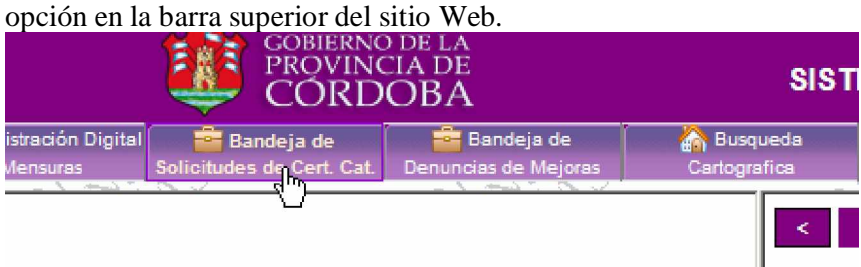

Desde la Bandeja de Solicitudes debe dirigirse a la opción de "Nueva solicitud de certificado catastral"

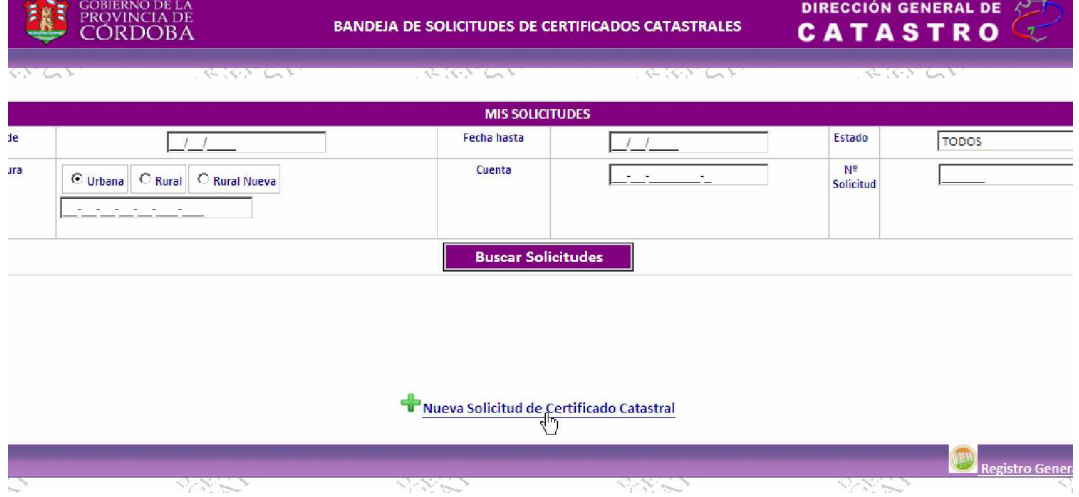

Como la cuenta es a futuro, y todavía no existe en el sistema, el Escribano deberá utilizar la opción de "Generar solicitud sin nº de cuenta asociado"

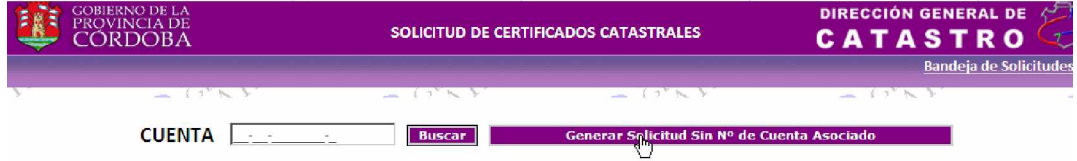

Aquí deberá ingresar un comprobante de tasa retributiva válido.

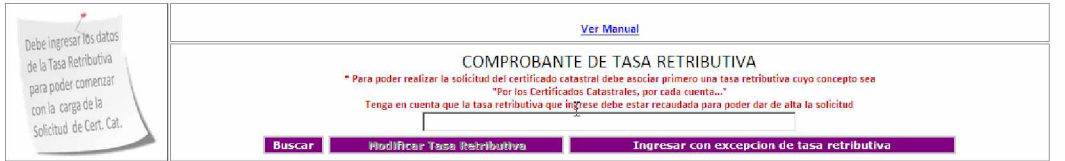

Y una vez habilitado para completar los datos, deberá en base a la planilla de cuentas que tiene a mano llenar los datos de nº de cuenta, Tipo de nomenclatura, Nomenclatura, Expediente de creación, nº de plano, ubicación o domicilio.

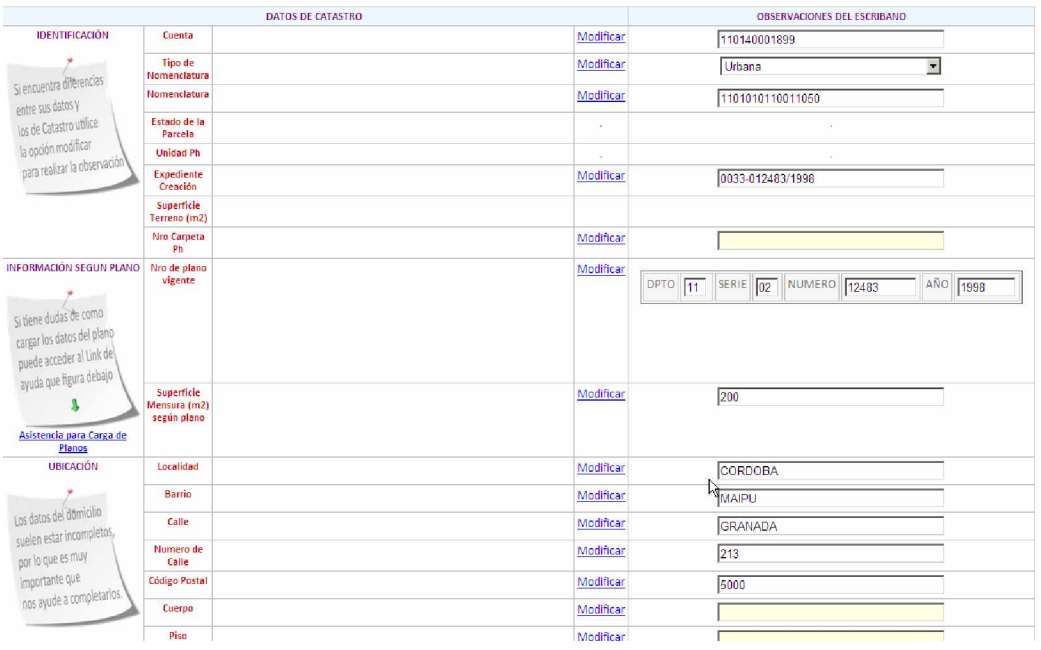

Luego grabar la solicitud, y corroborar en la bandeja de solicitudes que el tipo de solicitud generada se "Solicitud con cuenta PIR"

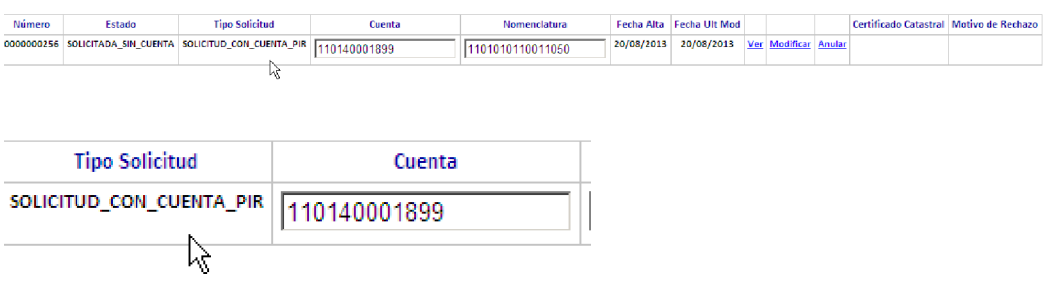